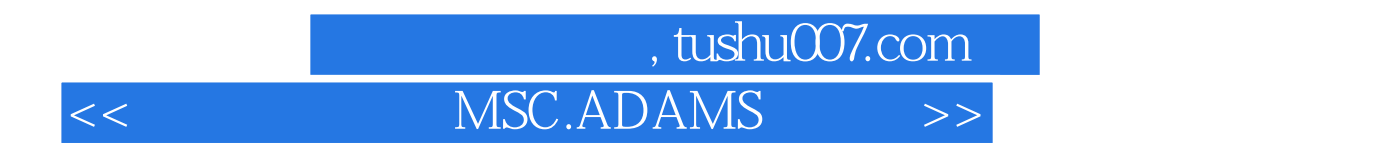

- << MSC.ADAMS >>
- 13 ISBN 9787111196693
- 10 ISBN 7111196694

出版时间:2006-9

页数:306

字数:485000

extended by PDF and the PDF

http://www.tushu007.com

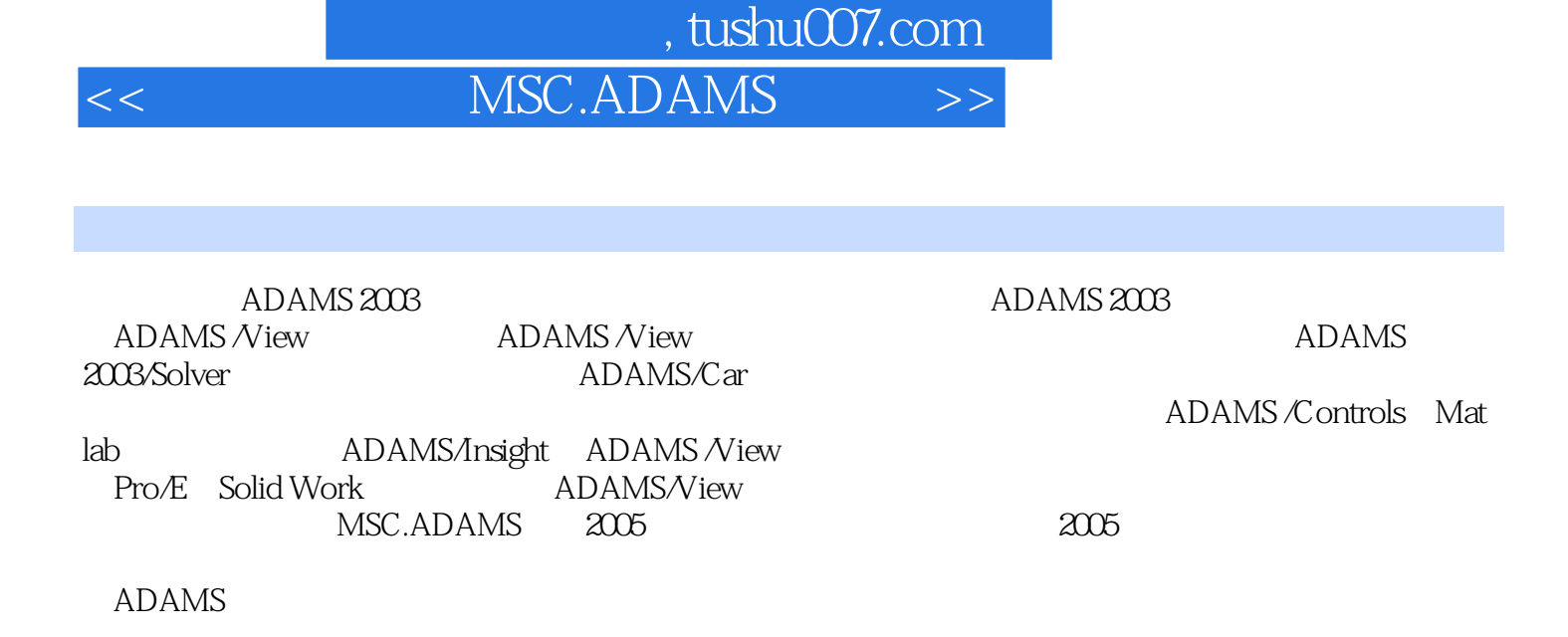

 $ADAMS$ 

, tushu007.com

## $<<$  MSC.ADAMS

1 ADAMS 1.1 1.2 1.3 MSC.ADAMS2003 1.4 ADAMS/View 2 ADAMS ADAMS/Solver 2.1 ADAMS 2.2 2.3 ADAMS/Solver 3 ADAMS  $31$  ADAMS/Car  $32$   $33$  Pull  $34$   $35$  $36$  3.7  $38$  3.8  $39$  $3.10$   $3.11$   $3.12$  ADAMS/View  $4$  $ADAMS/View$  4.1  $4.2$  4.3 4.4 **4.5 SENVAL** 5 5.1 5.2 5.3 5.3 CONTROL 5.2 5.3 Services ADAMS/Controls MATLAB 6.1 ADAMS/View 6.2 ADAMS/Controls MATLAB 6.3 6.4 SPLINE 65ADAMS 6.6 7 ADAMS/Insight 7.1 ADAMS/View ADAMS/Insight 7.2 ADAMS/Insight
7.2 ADAMS/Insight
7.4 ADAMS/Insight 7.5 ADAMS/Insight ADAMS/Car 8 CAD ADAMS/View 8.1 Pro/Engineer ADAMS/View 8.2 Solid Works ADAMS/View

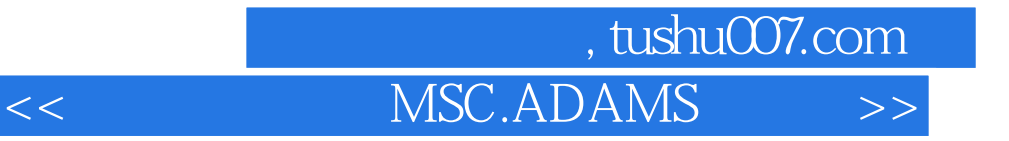

本站所提供下载的PDF图书仅提供预览和简介,请支持正版图书。

更多资源请访问:http://www.tushu007.com